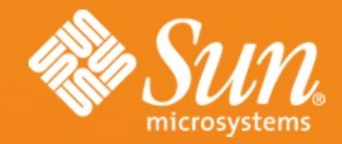

#### **J R u b y**

**.Charles Nutter JRuby Guy** • Sun Microsystems

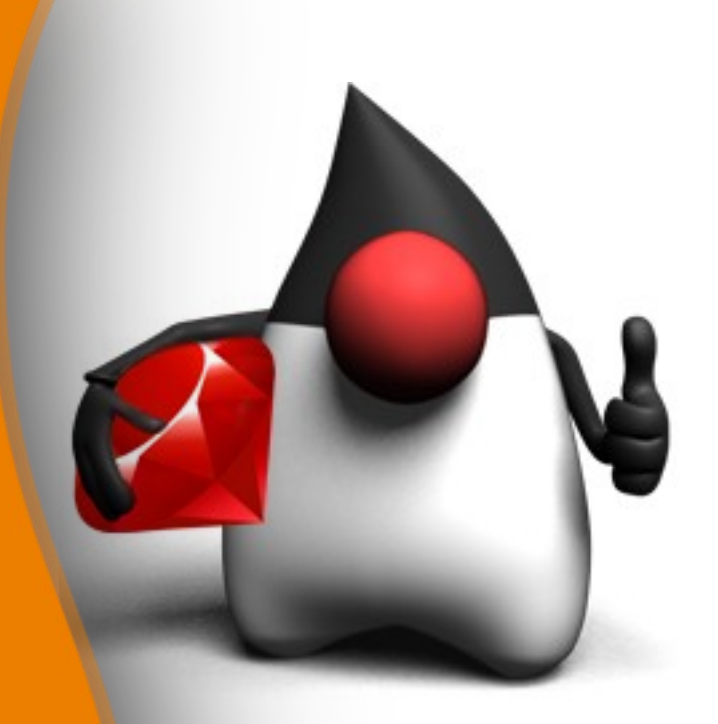

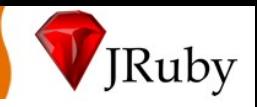

## **Agenda**

- Ruby/JRuby background
- JRuby internal design (How does it work?)
	- Basics
	- Parser, Lexer, AST
	- Core Classes
	- Interpreter and Compiler, Performance Optimizations
	- Threading
	- Extensions, POSIX, and Java Integration
- Use cases
- Closing and Q/A

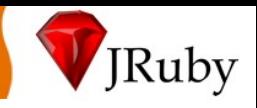

# **What Is Ruby**

- Dynamic-typed, pure OO language
	- > Interpreted
	- > Open source, written in C
	- > Good: easy to write, easy to read, powerful, "fun"
	- > Bad: green threads, unicode support, libraries, "slow"
- Created 1993 by Yukihiro "Matz" Matsumoto > "More powerful than Perl and more OO than Python"
- Very active community, wide range of apps
- Ruby 1.8.x is current, 1.9 is in development to become 2.0

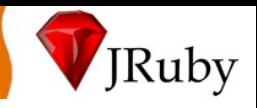

# **JRuby**

- Java implementation of Ruby language
- Based originally on Matz's Ruby (MRI) 1.6
- Started in 2002, open source, many contributors > Ola Bini, Nick Sieger, Marcin Mielczynski, Bill Dortch
- Aiming for compatibility with current Ruby version

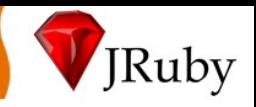

# **Why is Ruby Hard?**

- Parsing
- Dynamic invocation
- Closures with mutable containing scopes
- Open classes
- Heavy use of metaprogramming
- Heavy use of 'eval'
- Cross-call-accessible frame data
	- > Perl-like cross-call "globals" (\$~, \$\_)
	- > Visibility as part of frame state ('public' , etc are methods)
	- > Synthetic stack trace (mixed mode)

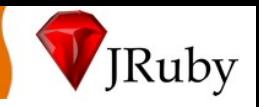

### **Parsing**

- Hand-written lexer
	- > originally ported from MRI
	- > many changes since then
- LALR parser
	- > Port of MRI's YACC/Bison-based parser – We use Jay, a Bison clone
	- > DefaultRubyParser.y => DefaultRubyParser.java
- Abstract Syntax Tree similar to MRI's > we've made a few changes/additions

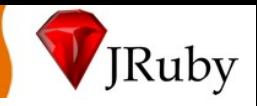

### **Dynamic Invocation**

- DynamicMethod subtypes as "method handles"
- Multiple 'call' overloads to avoid Object<sup>[]</sup> boxing
- CallSite object per call site
- Monomorphic cache holds/guards DynamicMethods
- Polymorphic sites fail over to slow path
- Ruby core => call site => method handle => target

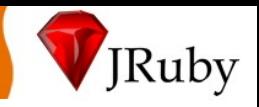

# **A Ruby Sample**

require 'some\_library' class Foo < Object

def top\_level\_method puts 'Hello, World' end

module MyMixin def print\_name puts(yield name) end end

include MyMixin def initialize @name = 'Charles' end attr accessor :name end  $f = Foo. new$ f.print\_name {|n| n + ' Nutter'

}

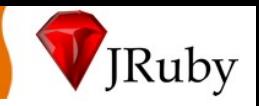

# **Many Method Handles (Call Targets)**

- Interpreted Ruby code
	- > Possibly containing JIT-compiled bytecode later
- Precompiled Ruby core
- Core Java-based Ruby methods > Generated handles to avoid reflection...
- External Java library methods
- Various Ruby wrappers (aliased methods, etc)

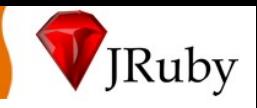

# **JIT Compilation**

- Simple invocation counter-based
- Method body compiled to JVM bytecode
	- > Java method requires a class to contain it
	- > Class requires its own ClassLoader to GC
	- > "Polly PermGen" becomes our enemy
- Hard to balance our JIT and HotSpot's desires
- Other code bodies do not JIT (closures, class body)

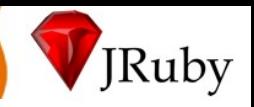

# **Why JIT (Why Mixed-mode)?**

- Very dense language, expensive to compile > Command-line culture
- Heavy use of eval + code generation > Rails generates more code than it loads
- Frequent use of throw-away code > AST is cheap to throw away; bytecode is not
- Ruby too dynamic? JVM not dynamic enough?

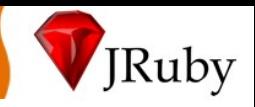

# **AOT Compiled Ruby**

- Exactly 1:1 .class per .rb
	- > A "method bag" dynamically assembled at runtime
	- > Java method per distinct code body
		- Methods, closures, class bodies, and script body
- main() leads to script body for root exec
- load() leads to script body for load exec
- run() and \_\_file\_\_() lead.... for JIT exec

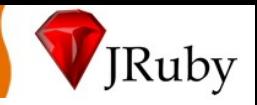

#### **fo o . r b**

p u t s 'hello' class Foo d e f b a r b a z { } e n d e n d

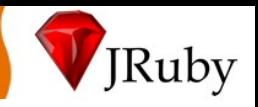

#### **fib.class**

Compiled from "foo.rb"

public class foo extends org.jruby.ast.executable.AbstractScript{

public foo();

public static {};

public IRubyObject \_\_file\_\_(TreadContext, IRubyObject, Block);

public IRubyObject class\_0\$RUBY\$Foo(ThreadContext, IRubyObject, Block);

public IRubyObject method\_\_1\$RUBY\$bar(ThreadContext, IRubyObject, Block);

public IRubyObject block\_0\$RUBY\$\_\_block\_\_(ThreadContext, IRubyObject, IRubyObject);

public IRubyObject method\_\_1\$RUBY\$bar(ThreadContext, IRubyObject, IRubyObject[], Block);

public IRubyObject class\_0\$RUBY\$Foo(ThreadContext, IRubyObject, IRubyObject[], Block); public IRubyObject \_\_file\_\_(ThreadContext, IRubyObject, IRubyObject[], Block); public IRubyObject load(ThreadContext, IRubyObject, IRubyObject[], Block); public static void main(String[]);

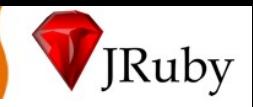

# **Core Ruby Methods**

- Reflection is too slow
	- > Slower than direct
	- > **DEAD** slow when used for every call
	- > Argument boxing is hard on the heap
	- > Spending our precious inlining budget
- All core JRuby directly invoked
	- > Tiny class-per-method generated at build time
	- > From call site to method is 2 hops max
	- > Opens up primitive unboxing potential (eventually)
	- > Vastly improved performance

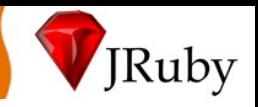

# **Core Methods: What Else?**

- Reflection wrappers
	- > Slow, slow, slow
	- > But less code, shorter startup time
	- > Still available in JRuby
- Hand-written "invoker" impls
	- > Infeasible; must generate code
- Generated "callback" wrapped in generic invoker > Better, but slow; generic wrapper is megamorphic

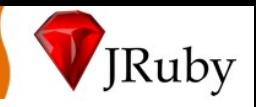

# **External Java Library Methods**

- Plain old reflection
	- > Handle-per-method is too expensive (pre-292)
	- > "Fast enough" :)
	- > Back to argument boxing
- Edging toward JLS-compliant dispatch
	- > Complicated by many incoming types + coercion
	- > Atilla's MOP project could help
- Common ground across JVM dynlangs

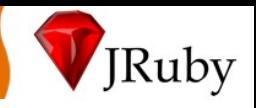

### **'call' overloads**

- Arity-specific for zero to three args
	- > Diminishing returns beyond that
	- > Measurable improvement eliminating arg[]
- With or without closure argument
- Still Object (IRubyObject) throughout
	- > Unboxing primitives is hard and I don't want to do it.
	- > Fixnums please.

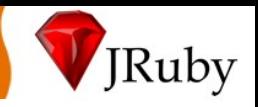

#### **CallSite**

- Encapsulates logic of making a call
	- > Simplifies generated bytecode quite a bit
- Monomorphic cache
	- > type == guard
	- > Actively flushed when types change
		- Potential threading issue...
	- > Failure (50 misses?) leads to slow path forever
	- > Majority are successful
- Custom site types for operators (experimental)
- Ideally only 1-2 hops added to stack

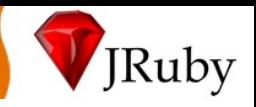

# **Dynamic Calls: What Else?**

- No caching at all
	- > Obviously still there as a fallback
- Polymorphic inline cache
	- > Not useful for simple and common cases
	- > Experimentally no improvement in current case
	- > Type-splitting core methods could make use – Multi-dispatch for core, Java methods
- Selector Table Indexing
	- > "Big switch" dispatch
	- > Numbered classes and method selectors
	- > Big switches are too slow in hotspot

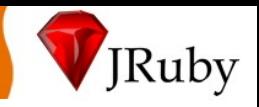

### **Heap scopes**

- Closures require a heap-based scope
	- > ...but we can statically inspect code and see closures
- eval and friends require heap-based scope
	- > Many ways to reuse a "binding"
	- > ...but we can cheat, treat 'eval' , etc as pseudo-keyword
- For many cases we can omit heap scope
	- > Normal JVM local variables
	- > Both faster and easier on heap/GC
	- > JITed methods too
- Multiple size-specific scope types to avoid arrays

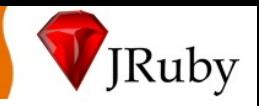

### **Scopes: What Else?**

- Classic impl was hash-based for some scopes
	- > ...but still static lexical scoping
	- > ...so obviously wrong, unnecessary
- "Big array"
	- > Bite off chunks during method activation
	- > Release after deactivation
	- > Incompatible with closures, long-lived scopes

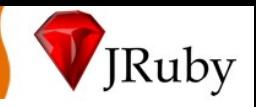

### **Open Classes**

- All classes created at runtime
	- > First opening instantly creates
	- > Method defs are mutating class structure
	- > Always can re-open
- Hierarchy mutations
	- > Mix-in inheritance at any time
	- > Singleton object types pulled off at any time
- Used heavily, even against core types
	- > Adding methods to String, Fixnum, Object, Class...
	- > Nothing is sacred

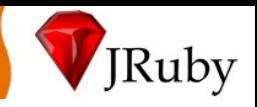

### **Open Classes**

- No mapping to Java classes > Must implement or extend to call from Java to Ruby
- Types are not (can't be) normal Java types > "Old" invokedynamic would have been useless
- "Pure" open classes and "eval" keyword cheat > Have to limit openness a bit...
- eval and code generation limits static inspection
	- > Classes may not even exist in inspectable Ruby code!
	- > Dynamic upon dynamic upon dynamic

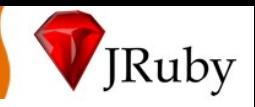

### **Heap-based Frame**

- Traditionally static data are mutable
	- > Visibility
	- > 'self' or 'this'
	- > Class we're invoking against
	- > File name, line number, method name (backtrace)
- Can be captured for "binding" methods like eval
- BUT...high percentage of uses are static!

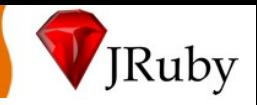

#### **Frame Elimination**

- Visibility only needed in presence of method def
- 'self' or 'this' for visibility (so pass caller too)
- Class we're invoking against needed for 'super'
- Backtrace can be mined from Java trace
- "eval" keyword cheat

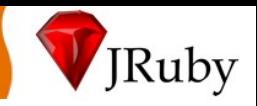

# **Library Challenges**

- Mutable string that doubles as byte-bucket
- Regexp support for same
- libc IO behavioral dependencies
- Green thread behavioral dependencies
- POSIX features
- C library support
- Continuations, generators, fibers
- ObjectSpace

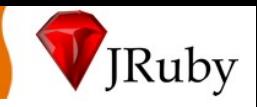

# **String**

- Custom-implemented byte<sup>[]</sup>-based String
- Encoding-agnostic
- Copy-on-write
- No mismatch with IO
- Mismatched with Java (!!!)
	- > Decode/encode perf problems

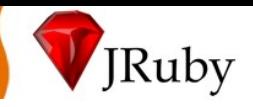

# **String: What Else?**

- char<sup>[]</sup> or java.lang.String-based
	- > Mismatch for Ruby's usage
	- > Perf issues constantly encoding and decoding
- Hybrid implementation
	- > Could work
	- > Lots of effort involved

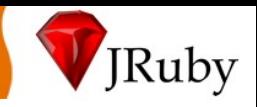

#### **Regexp**

- Custom bytecode-based Regexp engine
- Encoding-agnostic; operates on byte<sup>[]</sup>
	- > If String is byte[], Regexp must be byte[]
	- > Regexp against NIO ByteBuffer?
- Port of Oniguruma engine (65kloc library)

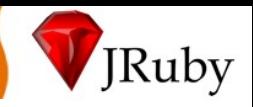

### **Regexp: What Else**

- java.util.regex
	- > Performs great
	- > Blows stack for deep alternations
- JRegex
	- > Stackless (bytecodish)
	- > Fast
	- > char[]-based

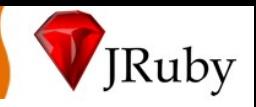

### **libc IO**

- Custom buffered IO built atop NIO
- File-descriptor-like abstraction
- FILE\*-like abstraction
- Attempts to mimic libc behaviors
	- > ...yes, I have had to read glibc code in some cases
	- > ...yes, it's frequently unpleasant
- NIO's separate channel types get in the way
	- > fdopen is tricky, for example
	- > select doesn't always work

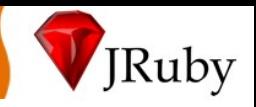

### **IO: What Else?**

- java.io
	- > Hah.
- NIO directly
	- > Too low-level
	- > But obviously formed the basis of our libc IO

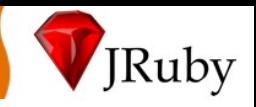

### **Green thread behaviors**

- Heavy thread churn in some apps > Built-in thread pool (java concurrency API-based)
- kill/raise in a target thread (not current) > Checkpointing (please kill yourself)
- critical sections (really, critical flag)
	- > Check critical lock at checkpoint
	- > Wait for signal to resume exec
- We try to teach Rubyists not to use these
	- > ...but they do anyway
	- > ...but they're starting to feel dirty about it

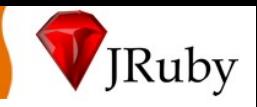

### **POSIX Features**

- Java Native Access for arbitrary calls
- jna-posix project aggregating functions as needed
	- > Abstracts platform specifics like structure layout
	- > Filesystem stuff (symlink, chmod, ...)
	- > IO stuff (unix sockets, ...)
	- > etc/passwd stuff
	- > Process control that doesn't suck
	- > fork!!! (Not recommended)
	- > ...and so on...looking for contributors
- Filling in the blanks in Java class libs

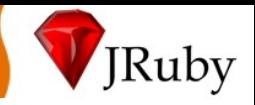

#### **POSIX: What Else?**

- There is no what else.
	- > Missing features are a **glaring** flaw in current JDK
	- > We have no alternative to calling them directly
	- > We do not have the option of omitting them
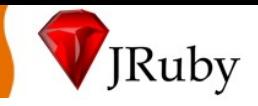

# **C Library Support**

#### • JNA again, with a Ruby-friendly wrapper

```
require 'ffi'
module LibC
  extend FFI::Library
  callback : qsort cmp, [ : pointer, : pointer ],
  :int
  attach function : qsort, [ : pointer, :int, :int,
  : qsort cmp ], :int
end
p = MemoryPointer.new(:int, 2)
p.put array of int32(0, [ 2, 1 ])LibC.qsort(p, 2, 4) do |p1, p2|i1 = p1.get int32(0)i2 = p2.get int32(0)i1 < i2 ? -1 : i1 > i2 ? 1 : 0
```
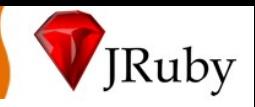

### **C Libs: What Else?**

- Again, there is no what else
	- > C (dylib) invocation should be core to JDK
	- > Great power to be used carefully
	- > Too many libs we want access to
	- > Too many libs Rubyists won't live without

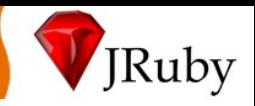

#### **Continuations**

• No.

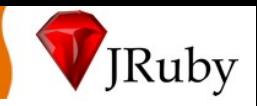

### **Continuations**

- No general continuations
- Scoped continuations (generators/fibers/coroutines)
	- > Via a native thread
	- > Enlists in JRuby thread pool (soon)
	- > "Good enough"
- Tried a stackless interpreter
	- > Unusably slow
- Ultimately, nobody uses continuations

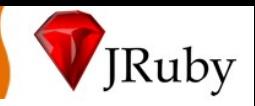

### **ObjectSpace**

• No.

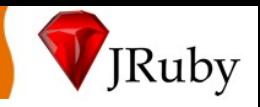

### **ObjectSpace**

- Not on by default
	- > Limited support for walking all classes
- Command-line flag, property, or API call to enable
- Essentially a parallel weak set for **all objects**
	- > Tremendous performance impact
- Class-walking is 90% of ObjectSpace use

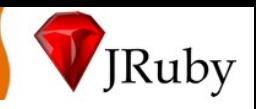

### **Future: JRuby**

- Ruby 1.8.x compatibility is 99%
- Ruby 1.9 compatibility is next
- Performance arms race forever
- Refactoring, cleanup forever
- Rubifying Java libraries for Rubyists
- Exposing Ruby libraries for Javaists
- **Learn from JRuby to improve JVM**
- **Learn from JRuby to help other languages**

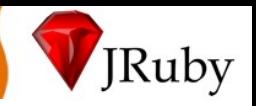

# **Future: Object, not IRubyObject**

- We desire to move away from IRubyObject
	- > Non-Ruby types must be wrapped
	- > Wrappers must be reused, idempotent (minimally)
	- > Heavy Java library invocation cost
- Moving to Object requires substantial rework
	- > New pervasive MOP structure
	- > Decouple MOP from object instances
- Attilla's DynaLang project may serve as a base
- More code generation will help ease the pain

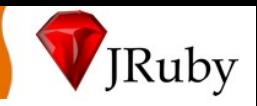

### **Future: Invokedynamic**

- Handles eliminate our generated versions
- Anonymous classloading simplifies code transience
- Dynamic invocation allows deleting **lots** of code
	- > Call site cache
	- > Hand-built call path overloads
	- > Hand-wired curried features
- Performance, maybe (probably?)
- Codebase simplification, definitely
- Faster Java library invocation, definitely

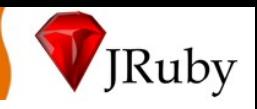

#### **Future: Maxine**

- Another (J) VM to expose impl holes
- A testbed for JVM modifications
	- > Dynamic invocation
	- > First-class native calls (rather than JNI to FFI to lib)
	- > Stack decoration for Ruby purposes
	- > Explicit runtime hinting for Ruby
		- Inlining
		- Explicitly transient objects
		- Explicitly thread-local, thread-bound objects
- A modified Maxine as a "JRuby VM"? > (A modified X as a "JRuby VM" , really)

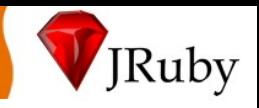

### **Links**

- [http://www.jruby.org](http://www.jruby.org/)
- [http://www.ruby-lang.org](http://www.ruby-lang.org/)
- <http://groups.google.com/group/jvm-languages>
- <http://openjdk.java.net/projects/mlvm/>
- <https://maxine.dev.java.net/>

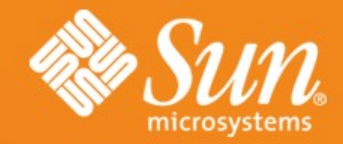

#### **J R u b y**

**.Charles Nutter JRuby Guy** • Sun Microsystems

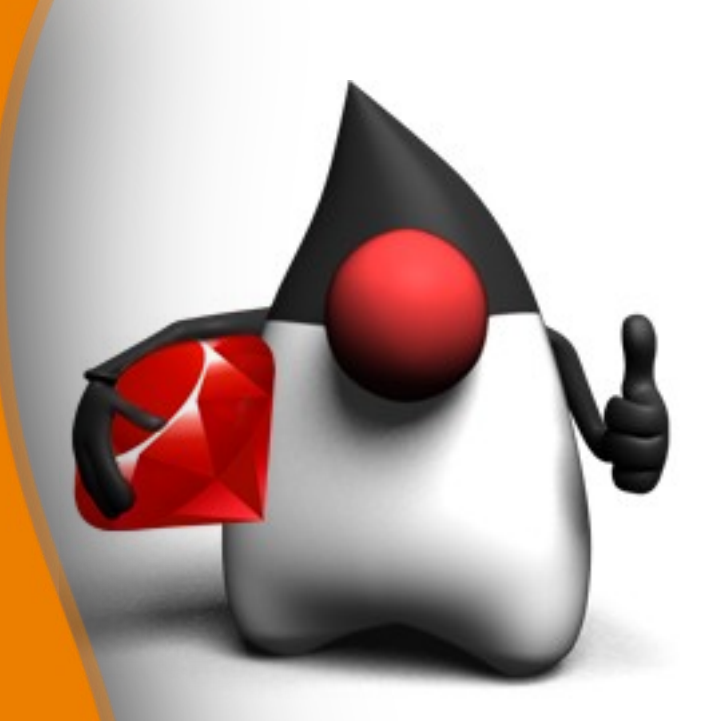

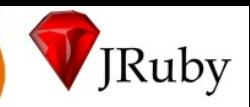

# **JRuby Design Overview**

- •Basics
- •Parser
- •Core Classes
- •Interpreter and Compiler
- •Performance Optimizations
- •Threading
- •Extensions and POSIX support
- •Java Integration

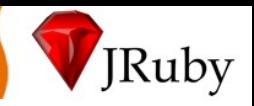

# **JRuby Design: Basics**

- jruby/
	- > bin/
		- jruby startup scripts for UNIX and Windows
		- jrubyc, jrubysrv, jrubycli
	- $>$  lib/
		- ruby
			- $-1.8$ 
				- Full copy of Ruby 1.8 stdlib
			- site\_ruby
				- RubyGems preinstalled
			- gems
				- RSpec, Rake preinstalled
		- jruby and dependency JAR files

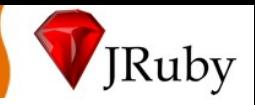

### **JRuby Design: Basics**

- Installation: 1. unpack binary dist; 2. set PATH
- Dependencies: Java 5+ (1.4+ for 1.0)
- jruby.jar contains full runtime
- jruby-complete.jar contains runtime + stdlib
- rb files can be loaded from within JAR file
	- > entire app + runtime + stdlib in one executable file

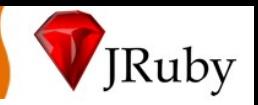

## **JRuby Design: Lexer and Parser**

- Hand-written lexer
	- > originally ported from MRI
	- > many changes since then
- LALR parser
	- > Port of MRI's YACC/Bison-based parser – We use Jay, a Bison for Java
	- > DefaultRubyParser.y => DefaultRubyParser.java
- Abstract Syntax Tree similar to MRI's > we've made a few changes/additions

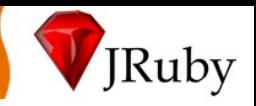

### **JRuby Design: Core Classes**

• Mostly 1:1 core classes to Java types > String is RubyString, Array is RubyArray, etc

```
• Annotation-based method binding
  public @interface JRubyMethod {
      String[] name() default {};
      int required() default 0;
      int optional() default 0;
      boolean rest() default false;
      String[] alias() default {};
      boolean meta() default false;
      boolean module() default false;
      boolean frame() default false;
      boolean scope() default false;
      boolean rite() default false;
      Visibility visibility() default
                                   Visibility.PUBLIC;
  }
  ...
  @JRubyMethod(name = "open", required = 1, frame = true)
```
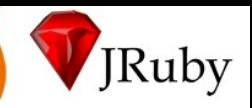

## **JRuby Design: Interpreter**

- Simple switch-based AST walker
- Recurses for nested structures
- Most code starts out interpreted
	- > command-line scripts compiled immediately
	- > precompiled scripts (.class) instead of .rb
	- > eval'ed code always interpreted (for now)
- Reasonably straightforward code

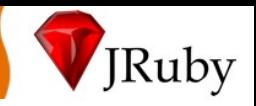

# **JRuby Design: Compiler**

- New in JRuby 1.1: Full bytecode compilation > 1.0 had a partial (25% complete?) JIT compiler
- AST walker visits code structure
- Bytecode emitter generates Java class+methods
	- > Yes, it's real Java bytecode
	- > AOT mode: 1:1 mapping .rb file to .class file
		- not a "real" Java class...more like a bag of methods
		- ...but it has a "main" for CLI execution
	- > JIT mode: 1:1 mapping method to in-memory class
		- configurable threshold; default is 20 invocations
		- does not JIT evals (yet?)

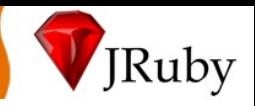

#### **JRuby Compiler**

```
require 'benchmark'
```

```
def fib_ruby(n)
  if n < 2
    n
  else
    fib ruby(n - 2) + fib ruby(n - 1)end
end
```
**5.times { puts Benchmark.measure { fib\_ruby(30) } }**

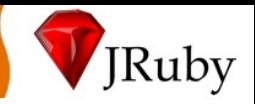

#### **JRuby Compiler**

**~ \$ jrubyc bench\_fib\_recursive.rb Compiling file "bench\_fib\_recursive.rb" as class "bench\_fib\_recursive"**

**~ \$ jrubyc benchmark.rb Compiling file "benchmark.rb" as class "benchmark"**

**~ \$ ls bench\* bench\_fib\_recursive.class benchmark.class bench\_fib\_recursive.rb benchmark.rb**

**~ \$ rm bench\*.rb ~ \$ java -server bench\_fib\_recursive ...**

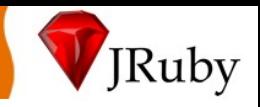

## **JRuby Compiler**

- First Ruby compiler for a general-purpose VM
- Fastest 1.8-compatible execution
- AOT mode
	- > Avoids JIT warmup time
	- > Works well with "compile, run" development
	- > Maybe faster startup in future? (a bit slower right now)
- JIT mode
	- > Fits with typical Ruby "just run it" development
	- > Eventually as fast as AOT
	- > You don't have to do anything different

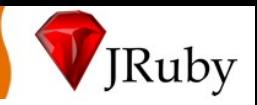

# **JRuby Design: Perf Optimizations**

- Compiler
- ObjectSpace
- Custom core class implementations
- Regular Expressions

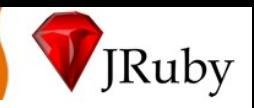

### **Compiler Optimizations**

- Preallocated, cached literals
- Java opcodes for local flow-control
	- > Explicit local "return" as cheap as implicit
	- > Explicit local "next" , "break" , etc simple Java ops
- Java local variables when possible
	- > Methods and leaf closures
		- leaf == no contained closures
	- > No eval(), binding() calls present
- Monomorphic inline method cache

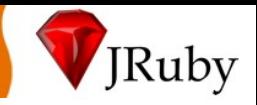

### **Optz #2: ObjectSpace**

- Difficult to support each\_object on modern VMs > Limited control over GC, memory model
- Only way is to save a weak reference to everything > Double the objects, much more allocation overhead > Perf drops 2-5x
- Very few real-world consumers of each\_object > test/unit's each\_object(Class); we have workaround > each\_object isn't deterministic; inappropriate for libraries
- JRuby 1.1 disables each\_object by default > Error if you use it; pass +O flag to enable

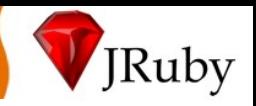

### **Optz #3: Custom Core Classes**

- String as copy-on-write bytell impl
- Array as copy-on-write Object<sup>[]</sup> impl
- Fast-read Hash implementation
- Java "New IO" (NIO) based IO implementation
- Two custom Regexp implementations

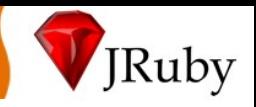

# **JRuby Design: Threading**

- JRuby supports only native OS threads > Much more heavy than MRI's green threads > But truly parallel, unlike MRI or Ruby 1.9
- Emulates unsafe green operations > Thread#kill, Thread#raise inherently unsafe
	- > Thread#critical impossible to guarantee
	- > All emulated with periodic checkpoints
- Pooling of OS threads minimizes spinup cost > Spinning up threads from pool as cheap as green > Hopefully done for 1.1

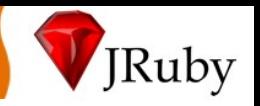

# **JRuby Design: Extensions, POSIX**

- Normal Ruby native extensions not supported > Maybe in future, but Ruby API exposes too much
- Native libraries accessible with JNA
	- > Not JNI...JNA = Java Native Access
	- > Programmatically load libs, call functions
	- > Similar to DL in Ruby
	- > Could easily be used for porting extensions
- JNA used for POSIX functions not in Java
	- > Filesystem support (symlinks, stat, chmod, chown, ...)
	- > Process control

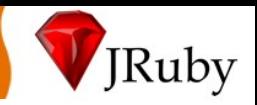

### **JRuby Design: Java Integration**

- Java types are presented as Ruby types
	- > Construct instances, call methods, pass objects around
	- > camelCase or under\_score\_case both work
	- > Most Ruby-calling-Java code looks just like Ruby
- Integration with Java type hierarchy
	- > Implement Java interfaces
		- longhand "include SomeInterface"
		- shorthand "SomeInterface.impl { ... }"
		- closure conversion "add\_action\_listener { ... }"
	- > Extend Java concrete and abstract Java types
		- Looks, feels like normal Ruby extension

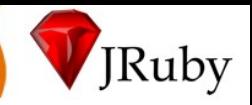

## **Calling Ruby from Java (Java 6)**

**// One-time load Ruby runtime ScriptEngineManager factory = new ScriptEngineManager(); ScriptEngine engine = factory.getEngineByName("jruby");**

```
// Evaluate JRuby code from string.
try {
    engine.eval("puts('Hello')");
} catch (ScriptException exception) {
    exception.printStackTrace();
}
```
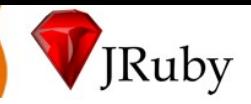

### **Calling Java from Ruby**

**# pull in Java support (require 'java' works too) include Java**

**# import classes you need import\_java java.util.ArrayList include\_class "javax.swing.JFrame"**

```
# use them like normal Ruby classes
list = ArrayList.new
frame = JFrame.new("Ruby SWINGS!")
```

```
# ...but with Ruby features added
list << frame
list.each {|f| f.set_size(200,200) }
```
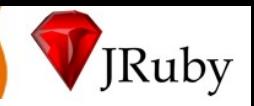

## **Popular Use Case: Swing GUIs**

- Swing API is very large, complex > Ruby magic simplifies most of the tricky bits
- Java is a very verbose language > Ruby makes Swing actually fun
- No consistent cross-platform GUI library for Ruby > Swing works everywhere Java does (i.e. everywhere)
- No fire-and-forget execution > No dependencies: any script works on any JRuby install

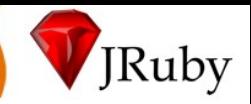

### **Swing Option 1: Direct approach**

**import javax.swing.JFrame import javax.swing.JButton**

```
frame = JFrame.new("Swing is easy now!")
frame.set_size 300, 300
frame.always_on_top = true
```

```
button = JButton.new("Press me!")
button.add_action_listener do |evt|
  evt.source.text = "Don't press me again!"
  evt.source.enabled = false
end
```
**frame.add(button) frame.show**

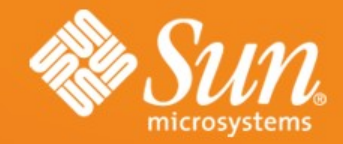

#### **DEMO Simple Swing**

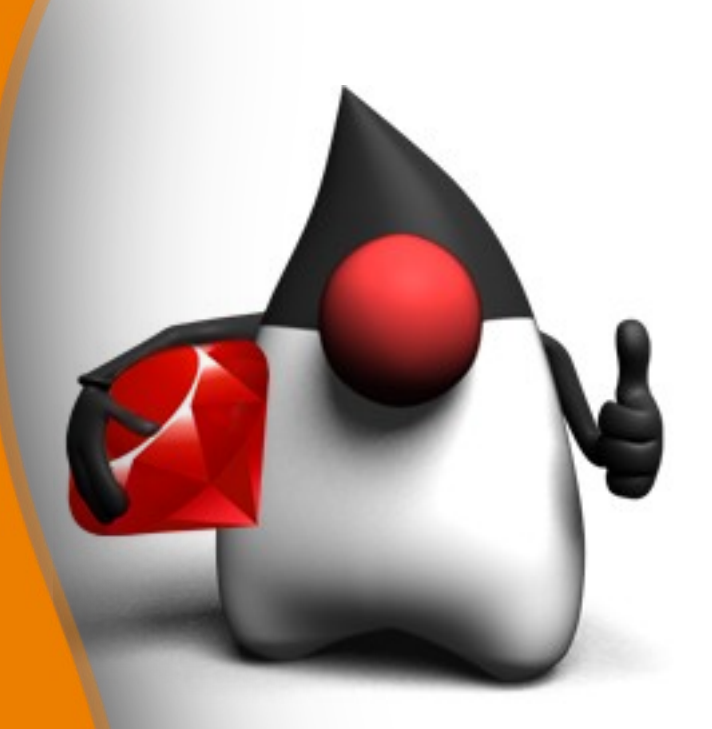

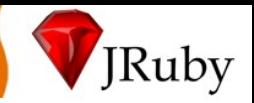

### **Option 2: Cheri (builder approach)**

**include Cheri::Swing**

```
frame = swing.frame("Swing builders!") { |form|
  size 300, 300
 box_layout form, :Y_AXIS
  content_pane { background :WHITE }
```

```
button("Event binding is nice") { |btn|
    on_click { btn.text = "You clicked me!" }
  }
}
```
**frame.visible = true**

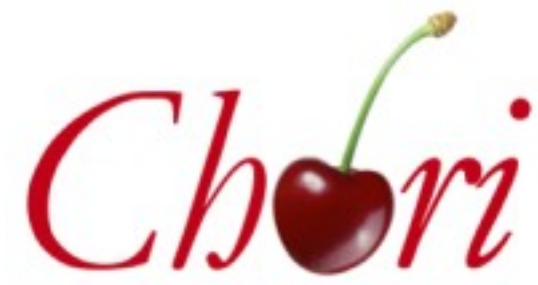

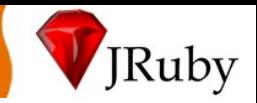

# **Option 3: Profligacy (targeted fixes)**

```
class ProfligacyDemo
  import javax.swing.*
  include Profligacy
  def initialize
    layout = "[<translate][*input][>result]"
    @ui = Swing::LEL.new(JFrame, layout) {|cmps, ints|
      cmps.translate = JButton.new("Translate")
      cmps.input = JTextField.new
      cmps.result = JLabel.new
      translator = proc {|id, evt|
        original = @ui.input.text
        translation = MyTranslator.translate(original)
        @ui.result.text = translation
      }
                                                   Profligacy
      ints.translate = {:action => translator}
                                                   the world needs less swing
    }
  end
end
```
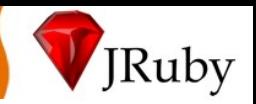

# **Option 4: MonkeyBars (tool-friendly)**

- GUI editor friendly (e.g. NetBeans "Matisse")
- Simple Ruby MVC-based API
- Combines best of both worlds

#### monkeyBars

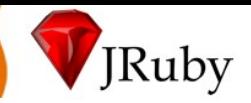

### **MonkeyBars + NetBeans Matisse**

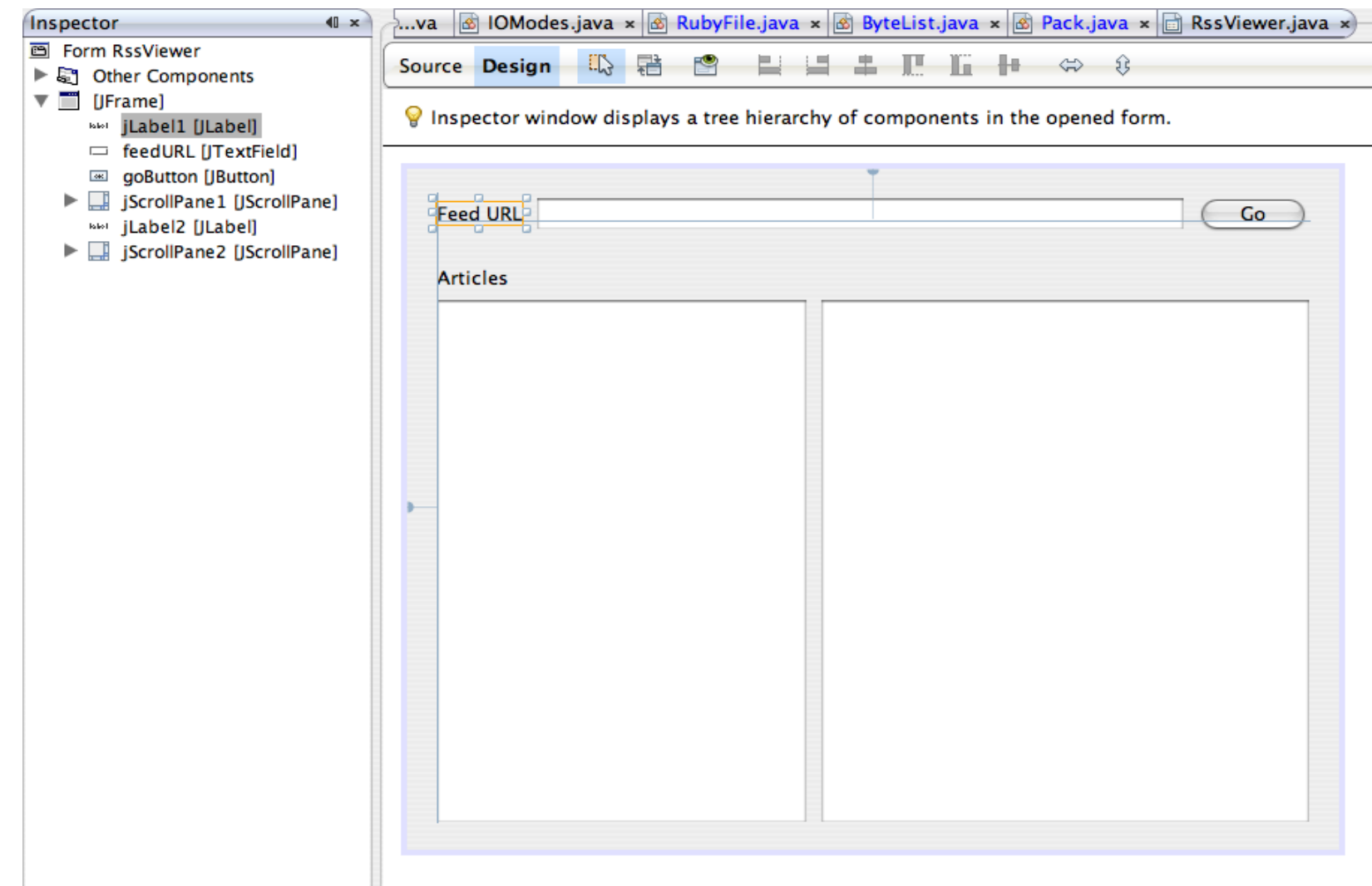

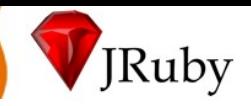

### **MonkeyBars Controller**

**...**

```
class RssController < Monkeybars::Controller
  set_view "RssView"
  set_model "RssModel"
```

```
close_action :exit
add_listener :type => :mouse,
   :components => ["goButton"
,
"articleList"]
```

```
def go_button_mouse_released(view_state, event)
 model.feed_url = view_state.feed_url
  content = Kernel.open(model.feed_url).read
  @rss = RSS::Parser.parse(content, false)
```

```
model.articles = @rss.items.map {|art| art.title}
model.article_text =
```

```
CGI.unescapeHTML(@rss.items[0].description)
  update_view
end
```
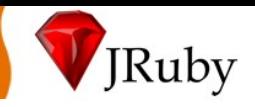

## **Web applications**

- Classic Java web dev is too complicated > Modern frameworks follow Rails' lead
- Over-flexible, over-configured > Conventions trump repetition and configuration
- Java is often too verbose for agile work > Ruby makes even raw servlets look easy

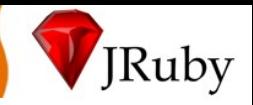

# **Option 1: JRuby on Rails**

- Rails works in JRuby for almost a year now > Both 1.2.x and edge/2.0
- ActiveRecord-JDBC for DB
- GoldSpike/Warbler for app server deployment
- GlassFish gem for Mongrel-like deployment

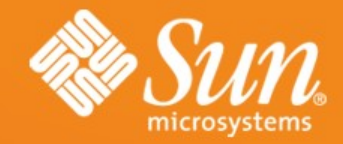

#### **DEMO JRuby on Rails**

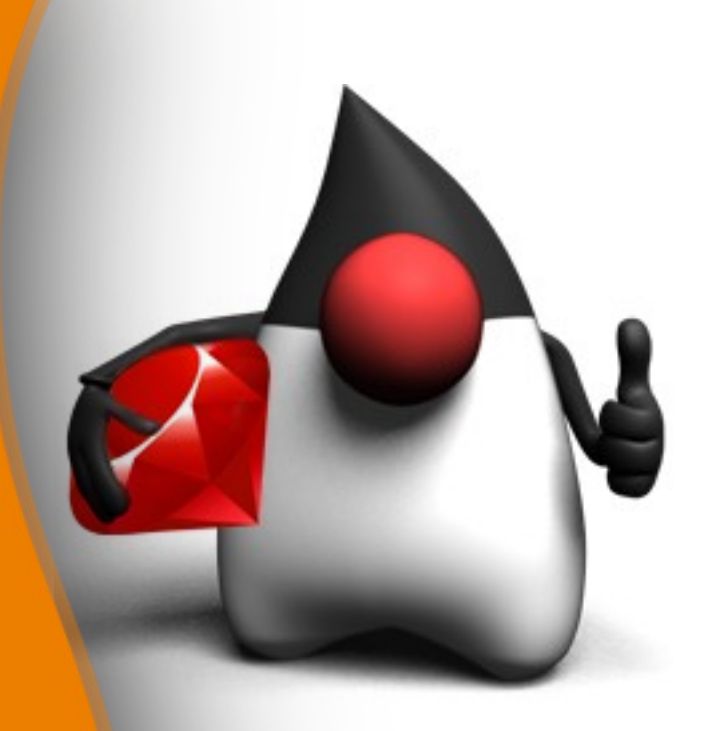

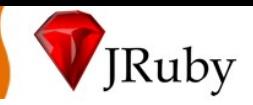

## **Coming Soon: ActiveHibernate**

```
# define a model (or you can use existing)
class Project
 include Hibernate
 with_table_name "PROJECTS" #optional
```

```
#column name is optional
 primary_key_accessor :id, :long, :PROJECT_ID
 hattr_accessor :name, :string
 hattr_accessor :complexity, :double
end
```

```
# connect
ActiveHibernate.establish_connection(DB_CONFIG)
```

```
# create
project = Project.new(:name => "JRuby", :complexity => 10)
project.save
project_id = project.id
```

```
# query
all_projects = Project.find(:all)
jruby_project = Project.find(project_id)
```

```
# update
jruby_project.complexity = 37
jruby_project.save
```
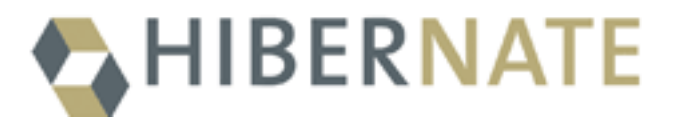

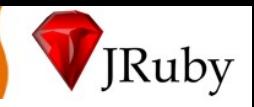

**Ruvlets** 

# **Option 2: Ruvlets (Ruby servlets)**

- Expose Servlets as Ruby API
	- > Because we can!
	- > People keep asking for this....really!
	- > Expose highly tuned web-infrastructure to Ruby
	- > Similar in L&F to Camping
- How it works:
	- i. Evaluates file from load path based on URL
	- ii. File returns an object with a 'service' method defined
	- iii.Object cached for all future requests

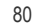

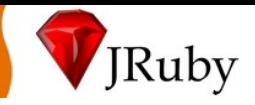

#### **Bare Bones Ruvlets**

```
class HelloWorld
  def service(context, request, response)
    response.content_type =
"text/html"
    response.writer << <<-EOF
      <html>
        <head><title>Hello World!</title></head>
        <body>Hello World!</body>
      </html>
    EOF
  end
end
```
**HelloWorld.new**

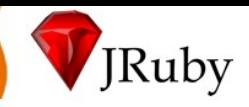

#### **Servlet-like Ruvlets**

```
class HelloWorld2 < HTTPRuvlet
   def doGet(context, request, response)
    response.content_type = "text/html"
    response.writer << <<-EOF
      <html>
        <head><title>Hello World!</title></head>
        <body>Hello World!</body>
      </html>
    EOF
   end
   def doPost(context, request, response)
     ...
   end
end
```
**HelloWorld2.new**

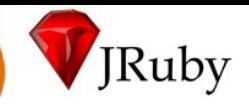

### **Ruvlets with Meta-Magic**

```
class HTTPRuvlet
  def service(context, request, response)
    # HTTP method 'POST' => Ruby method doPost
   method = "do" + request.method.downcase.capitalize
   begin
      # call the method
        __send__ method, context, request, response
    rescue NoMethodError
      context.log "Unimplemented method: #{method}"
      handle_error context, request, response, $!
    end
 end
  def handle_error(context, request, response, error)
  end
```
**end**

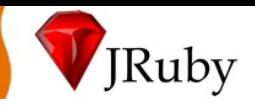

### **Test and Behavior-driven**

- Test-driven development is hard in Java > Ruby strips down tests to simple, readable code
- Write, compile, run cycle plays havoc with tests > Dynamic typing makes it a snap...who needs compilers?
- Testing frameworks don't sync well with specs > Behavior-driven development turns tests into specs

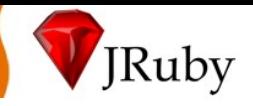

## **Option 1: test/unit**

```
require 'test/unit'
```

```
import java.net.ServerSocket
```

```
class SockTestCase < Test::Unit::TestCase
 def test_verify_local_port
    socket = ServerSocket.new(6789)
    assert_equal(6789, socket.getLocalPort)
 end
end
```
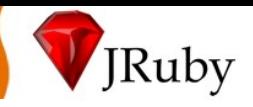

### **Option 2: RSpec**

**import java.net.ServerSocket**

```
describe "ServerSocket" do
it "should know its own port" do
   server_socket = ServerSocket.new(5678)
   server_socket.getLocalPort.should == 5678
end
end
```
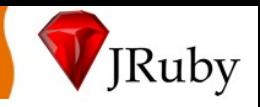

## **Takeaways**

- Ruby on the JVM opens many possibilities
	- > Finally making many APIs approachable
	- > Teaching an old dog new tricks
	- > Fits in great with existing libraries and apps
- JRuby is more than just a Ruby implementation
	- > Opening up Ruby to the vast Java world
	- > Enabling a new solutions to existing problems
	- > Pushing Ruby forward
- JRuby needs your help!
	- > JRuby community is the most important contributor

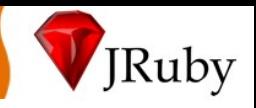

# **Links**

- 
- 
- 
- 
- 
- 
- 
- 
- 

• JRuby: www.jruby.org NetBeans: www.netbeans.org • Ruby: www.ruby-lang.org • Rails: www.rubyonrails.org • Cheri: cheri.rubyforge.org • Profligacy: ihate.rubyforge.org/profligacy • MonkeyBars: monkeybars.rubyforge.org ActiveHibernate: code.google.com/p/activehibernate RSpec: rspec.rubyforge.org